## Download free Adobe Photoshop 2021 (Version 22.1.1) Free License Key Serial Key [Win/Mac] [32|64bit] {{ NEw }} 2022

Installing Adobe Photoshop is a very simple process, and can be done in just a few minutes. First, you need to download the software from Adobe's website. Once the download is complete, you need to unzip the downloaded file and then run the Adobe Photoshop installation wizard. You should now have a fully functional version of the software on your computer. Just remember, cracking software is illegal and you may be breaking the law. We suggest that you don't do it. Using one of these cracks can result in your computer or your personal information being exposed. Also, using a cracked program can make the software performance slower, and can cause other problems. If you have any doubts about cracking software, we suggest that you don't do it. You could possibly be breaking the law and could be subject to penalties.

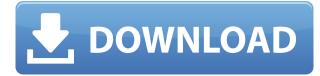

Underneath the hood, Photoshop CC 2019 preserves time-tested, standard operations by providing hue, saturation, and brightness adjustments capable of color adjustments within a single channel, or between multiple channels. That is, all adjustments, and feature-sets, are displayed in the adjustment panel, not as separate tabs. This is how the CS series has worked, ever since Adobe launched it in CS2 (or was it CS1?). Now, Adobe has moved on to the new philosophy of grouping adjustment sets into tabbed UI elements, and this is a welcome change. While it may slow down the workflow somewhat, I like the tabbed interface a lot. Make a mistake by importing an image from a too-small drive, and you're in for a world of hurt with software like Photo Mechanic. It will likely crash. If Photo Mechanic is the only software you're using for image organizing and editing, then it's safe to assume you're not a professional photographer anyway. Adobe may have started with the idea of software whose new capabilities would be unveiled at the company's annual MAX conference, but the annual release schedule has long since deviated from the original. Over time, the MAX presentation has become a faux event, featuring demonstrations of demos that were actually earlier released as part of regular updates. Wherever possible, this year's MAX presented an incremental improvement of a technology that was already published. The end result was an Adobe Photoshop that is quick and reliable, but hardly inspiring.

## Download Adobe Photoshop 2021 (Version 22.1.1)With License Key X64 2022

A photoshop preset is one of the best ways to edit and share images. Presets are pre-curated collections of settings, edits, and effects. You can take any artboard or canvas and make edits based on a preset's edits. Likewise, you can make use of different presets to get a variety of effects. You can also build custom presets from scratch. **How To:** The Basic Eraser functions a lot like the brush tool. You can change the size and hardness of the eraser tip to achieve a variety of effects, like blending and fades. The Background Eraser uses differences in color to help you erase unwanted background areas from your images. A photoshop preset is one of the best ways to edit and share images. Presets are pre-curated collections of settings, edits, and effects. You can take any artboard or canvas and make edits based on a preset's edits. Likewise, you can make use of different presets to get a variety of effects. It's pretty clear that Photoshop is the most powerful update to Creative Suite, and one of the most loved upgrades. It offers powerful tools for enhancing your creative and visual assets in any stage of your workflow. Thankfully for us, photographers, designers, editors, and students, they decided to update the entire world of graphic design without sacrificing the same level of quality we've come to expect from their software. How's that for a good news/bad news scenario? The best way to purchase one of these programs, whether it be Photoshop, Lightroom, or Elements, is with the software that best suits your needs. We highly recommend using the monthly payment feature on Photoshop. It's often helpful, and the payments are refund if you cancel. Given all the other programs in Creative Suite, it's a small price to pay for a ton of content. 933d7f57e6

## Download free Adobe Photoshop 2021 (Version 22.1.1)Activation Key Serial Key {{ NEw }} 2023

Learn the complex basics of Photoshop and gain extensive knowledge of the core features of the CC version. You will be able to understand what makes the software useful for photographers and how your images can be transformed and edited. You will have the opportunity to explore the scopes of the innovative technology, which is a welcome bonus. In this study, you'll see the different processes of Photoshop. You'll understand how the software is used by professional photographers, to make their work more versatile. The main objective of this book is to develop your Photoshop skills, to master its features and learn how to make textures, and to give you the option to master the software that will change your entire way of photography. Learn the step by step methods for creating a professional guality photo with Photoshop. From the initial stages and topics like contain, selective adjustment, and image styles till the methods to work with the 3D tools and many other topics are covered in the book. If you are new to photography, this is the best way to get started in Photoshop and photography. It's a must read. It is literally a in a matter of seconds, without any fuss, and absolutely free of charge. In case you are still wondering how it works, it's a neural network algorithm to change the appearance of photographs. Of course, then you have to know a few things. The major concern when using the innovative AI-based filters is the real-time hinting. This feature is already an excellent idea and the tools are decent, but it's up to you to adopt the particular workflow. Fortunately, Corel also provided the community with some useful tutorials to make this feature work for you.

bubbles photoshop brushes download download zen brush photoshop photoshop brush pack zip download photoshop brush 112 download 1731 brush photoshop download wave brush photoshop free download cartoon photoshop app download adobe photoshop 2020 free download filehippo photoshop 2121 download photoshop cc 2020 styles free download

In the past, designers had to spend a lot of time creating their own custom brush presets and learning how to use them in order to make certain pixel art look great. But with the new version of Photoshop, you'll be able to use the presets that other designers have created for you, as well as your own. Adobe Photoshop Elements 2013 is an image editing software application that is used for image editing. The software can be used for retouching, image restoration, editing photographs, and creating and publishing digital images. It is a lightweight and easy-to-use image editing software with features that enable users to easily and fast edit features such as enhance, rotate, crop, convert, adjust, and more. Adobe Photoshop Elements Edition is optimized for creativity and basic digital imaging. It can be used to edit, retouch, and publish basic images. Adobe Paint is a vector graphics editor for Windows. A host of drawing tools allow users to draw, vectorize and edit graphics, including image placeholders. A precise ruler, guide lines, and guides supports linear and freehand tracking. Users also have a set of tools to create text, shapes, and paths. It saves projects in terms of a collection of layers with transparency control so that users can easily manipulate the graphic for further edits. Adobe Paint gives a wide range of tools to users to edit their graphics. Layering is a powerful tool featured in Photoshop that allow editing different versions of the same document at the same time. Suppose you are taking a photo of a bride for the first time and you want to experiment with different looks for your portrait. This is an effective way of saving time and

energy by doing multiple versions of the same thing. The layout of the photo set on a Photoshop canvas is what you call a "layer". You can insert, arrange, subtract, move and rename the layers as you like. To insert a new layer, left-click anywhere on the image below the last layer and press 'Shift+Ctrl+N'. To delete a layer, you can click an empty part of the image and press 'Ctrl+D'. If you use keyboard shortcuts, try this.

Third, the amazing new control, which guides you step by step, with accuracy. You can select from the Photoshop brush tool to see the corrections. With this tool, you can select the smallest amount of pixel to make your graphics and Photoshop adjustments. The cropping tool allows to guickly crop, straighten, resize, and crop images in a non-destructive manner. With the Crop tool, you can make a crop to remove unwanted objects, as you can use the crop tool to resize the image and place it anywhere on your screen. The Blend tool is the simplest tool that allows you to mix two layers or images. You can merge images, adjust blend percentages and mixed colors. You can easily Control the blend tool to stretch and resize images and equalize colors. The repair tool has a scratch removal capability. The repair tool combines the scanning and repair of background removal and fusion. You will be surprised to see what you can do with even the simplest of repairs. The liquify tool allows you to work with a vectorize, the drag and drop, and more tools, which allow you to merge, edit, and enhance your graphics. You can also resize and blend with the Liquify tool. You also have innovative tools to clip, cut, and paste. With the liquify tool, you can adjust the active path options. Now, you can select text and shapes with the curvy, trim, clip, and expand tools. You can distort the images and pictures using the distort tools and effects. The straighten tools allow you to straighten squares and rectangular images. With the straighten tool, you can remove barrel, skew, and rotate an image. You can quickly turn an image, and recolor it.

| <u>https://jemi.so/kpthakurenglishgrammarpdfdownload</u>                                |
|-----------------------------------------------------------------------------------------|
| https://jemi.so/wondershare-dr-fone-serial-numberl                                      |
| https://jemi.so/jack30t-hack-download-free-msp                                          |
| https://jemi.so/download-subtitle-indonesia-ah-boys-to-men-part-1                       |
| https://jemi.so/wonderware-intouch-101-free-download-crack                              |
| https://jemi.so/oxygen-forensic-suite-2014-keygen-121                                   |
| https://new.c.mi.com/mie/post/219466/Windows 95 Img Dosbox Download Fixed Freeware      |
| https://new.c.mi.com/mie/post/218439/Sexuele Voorlichting - Puberty Sexual Education Fo |
| https://new.c.mi.com/mie/post/218444/Forza Horizon Savegame Editor                      |
| https://new.c.mi.com/mie/post/219476/WinZip Pro 220 Build 12684 x86 X64 Keygen LINK By  |
| https://new.c.mi.com/mie/post/220113/Kakasoft Usb Copy Protection Crack HOT             |

For transferring, manipulating, and editing images and videos, Photoshop is the choice for many people. Photoshop is also used for vector-based projects, interactive web design, photography in all of its forms, and more. Once signed up for an Adobe Creative Cloud account, you can view the available software options at Adobecreativesoftware.adobe.com. In many cases, Photoshop will cost you about double the price of its competition when it's compared to its tier for image editors. Photo experts may prefer Adobe Lightroom or the company's other photo editing tools instead. Photoshop Elements is a stripped-down but powerful version of the software, which is ideal for users who don't have the skills to handle the advanced features of Photoshop. For aspiring designers or photographers, this software is perfect for photo editing, photo greeting cards, or creating simple layouts for their websites. Elements also includes a collection of additional tools and templates to make your work that much easier. Additional add-ons include templates for creating images to share

on social media. A few newer versions later, Photoshop Elements went as far as to include social media sharing tools. It was a feature that Adobe had discontinued with the upcoming release of Photoshop. Adobe once again takes the crown for the number one desktop publishing tool. With a lot of configurability, its graphics tools and plug-ins make it ideal for photographers, web designers, creative professionals, hobbyists, and more. Photoshop is an icon of modern design, even if it's not always known for its flexibility.

https://marketmyride.com/download-adobe-photoshop-2021-version-22-4-2-with-full-keygen-windows -2023/

https://www.gift4kids.org/wp-content/uploads/2022/12/Download\_Adobe\_Photoshop\_Lightroom\_POR TABLE.pdf

https://forexgator.com/2022/12/24/adobe-photoshop-2020-version-21-with-licence-key-win-mac-2023/ http://www.caribbeanequipmenttraders.com/wp-content/uploads/2022/12/bettnei.pdf

https://www.riobrasilword.com/2022/12/24/adobe-photoshop-2021-version-22-2-download-keygen-for -lifetime-with-activation-code-for-windows-64-bits-lifetime-release-2023/

https://carolwestfineart.com/download-adobe-photoshop-0-7-software-\_\_full\_\_/

https://luxurygamingllc.com/photoshop-2021-version-22-5-1-keygen-full-version-2022/ http://www.abkarighorbani.ir/?p=79333

 $\label{eq:https://www.thedailypic.com/2022/12/24/download-adobe-photoshop-mac-2020-verified/ \\ \https://lacasaalta.com/634b4b353b5f0b78aa19a3b5701ca6d15c9532815f8ade4ae68c84f8e45bbeb7p \\ ostname634b4b353b5f0b78aa19a3b5701ca6d15c9532815f8ade4ae68c84f8e45bbeb7/ \\ \end{tabular}$ 

Experience the latest enhancements to the popular mobile app Photoshop Creative Cloud. Learn how to take full advantage of the tools and powerful features of this power editing app to produce stunning graphics on your phone. You'll get all the tips and best practices to master the program and create images that get you noticed. Whether you've just attended your first Photoshop class, or want to take your toolkit to the next level, you'll love this comprehensive guide to learning the basics, intermediate, and advanced functionality of Photoshop. You'll be able to dig into any topic in the app and get the techniques you need to customize and refine your photographs. This book will quide you to mastering the Wacom's latest 18.1mm pen tablet for immediate control of your strokes, as well as to customize the stylus and the pen to suit your needs. This combination is golden for fine art, illustration, architectural, and graphic design apps like Procreate, Krita, and Corel's Painter.2 Below are the highlights of Photoshop and certain additional features. Many of the tools and features are listed as separate chapters on this site for easy access. The bookshelf at the top left of the site offers video tutorials and cheat sheets, and the albums at the top right of the site offer a variety of tools and templates for you to use. Adobe Photoshop is an image editing application developed by Adobe for editing, organizing, correcting, and modifying digital photographs. With the introduction of the Adobe Photoshop CS6 and Adobe Photoshop Elements 13. The development of the software is managed by Adobe Systems, an American multinational software company that has extensive experience in creating software for graphics manipulation. The Photoshop supports digital video editing, and it is available for both Windows and Macintosh computer platforms.